**Adobe Photoshop EXpress Crack File Only License Keygen (April-2022)**

(D Download

**Adobe Photoshop EXpress [Updated-2022]**

Like any other software, it's important to understand how to use the basic commands, plus there are some simple steps to take to avoid further problems in the future. How to Use Photoshop Once you've had the training for Photoshop, you need to understand that the many files

are in layers. It's important to understand that every layer has a different purpose and can be deleted if it does not serve the purpose that is desired. You should never delete a layer by itself. If you do delete a layer, it will be removed from the file. Every image has a "layers" area that allows you to access the various images on the image. In the layers area, you click on a layer to access it. In the layers area, you can reorder or delete the layers in the

same way that you would delete them in any wordprocessing program. You might want to delete a layer by clicking the Trusted CSS Ref. or picking the layer in the Layers area and pressing backspace. You can use Ctrl-Z (undo) to undo an action by clicking on the "Undo" icon in the Layers panel. Click on the "Redo" icon in the Layers panel to undo or redo an action. To add a new layer: Click on the New Layer icon in the Layers panel to add a new

layer. You can add white, black, or gray by clicking on the "New" button located at the bottom of the Layers panel. To delete a layer: Click on the trash can icon in the Layers panel to delete a layer. To adjust the opacity of a layer: Click on the Opacity box in the Layers panel (near the top of the Layers panel) and drag the slider to the left or the right. To correct an image, select the Eyedropper tool from the toolbox and click on the image area in the Layers

## panel. How to Use the Pencil Sharpening Tool To sharpen the edge of an image by changing the sharpness, select the Sharpen tool from the toolbox and click on the image area in the Layers panel. Then follow these steps: Click on the Gradient drop-down menu and select Multiply to multiply the brightness of the pencil. Click on the Sharpen menu and select Sharpness. Click on the Sharpen menu and select Radius.

Adobe Photoshop has been the industry standard for professional image editing, especially in the creation of photo composites and retouching, for more than 20 years. It has been improved over the years to include a larger set of tools for creative professionals and hobbyists. It has become a standard tool for web designers, graphic artists and web developers. What Is Photoshop? Adobe Photoshop is a software

package for editing raster images. It includes the following components: Adobe Photoshop is a software package for editing raster images. It includes the following components: Adobe Photoshop uses a "layer" concept for organizing and manipulating a photos' different components. Think of it as a giant paper sandwich. Some pictures have many individual sections, called layers. One layer may be a sky. Another layer may be

clouds. A third layer may be the ground. This illustration shows layers in an image: A layer is a collection of things that are placed on top of each other. Each layer can be set to an opacity of 100%, "black" (0%) and 50% or have two layers on top of each other, called a "stack" — or a "stack of stacks." To modify or delete a layer's content, you simply change its opacity. To modify or delete a layer's content,

you simply change its opacity. Click and drag a layer to move

it up or down the layers hierarchy. You can change the properties of a layer by choosing Layer ⇒ Layer Properties. These properties include the Layer's Opacity, Save for Web, and Transparency. Layers can be styled using Layer Styles. A standard style is defined by the name of the style. When applied to a layer, the style changes the layer's color, pattern, or fill. Layers Styles are also used to apply effects such as reflection, drop

shadow, and even special effects. Photoshop's Layers have Properties including Opacity, Save for Web, and Transparency. Photoshop Elements Adobe Photoshop Elements is a feature-limited version of Photoshop. Photoshop Elements is designed for photo editing and graphic design. Elements has four tabs on the interface: Choose from six categories of editing tools. Select a category of photo editing tools from the Tools tab. Choose

from six categories of editing tools. Select a category of photo editing tools from the Tools tab. Organize and edit the editing of a picture. Select the Organ 388ed7b0c7

Q: What does "some are always younger" mean? When I was reading a book named Computer Security: Fundamentals and Principles. I found a sentence like that: The goal of this book is to provide a baseline understanding of computer security and to help the reader develop an appreciation for the methods and tools utilized to protect a computer system. This text

# provides some basic information about certain computer attacks and the impacts they have on a computer system, as well as the various countermeasures used to defend against these attacks. Does it mean "The goal of this book is to provide a baseline understanding of computer security and to help the reader develop an appreciation of the methods and tools utilized to protect a computer system. This text provides some basic

#### information about computer attacks and the impacts they have on a computer system, as well as the various countermeasures used to defend against these attacks."? If I don't understand well, I'm very sorry because I'm not good at English. Thank you. A: The construction is something like this: The goal of X is Y. Which can be interpreted as "The purpose of X is Y." In this case, the "Y" is "to provide a baseline understanding of computer

# security and to help the reader develop an appreciation of the methods and tools utilized to protect a computer system". I doubt the author intended that to be a rewrite. Perhaps he intended it to be "The goal of this book is to provide a baseline understanding of computer security and to help the reader develop an appreciation of the methods and tools utilized to protect a computer system. This text provides some basic

# information about certain computer attacks and the impacts they have on a computer system, as well as the various countermeasures used to defend against these attacks.". ." "It was the book that set him on a path to discovery." "I'm gonna try one more time, then." "I'll call the hospital and find out when the bus will arrive." "Hi." "I'm Dr. Brown." "You're gonna be ok." "I'm gonna go now." "Don't you go anywhere." "Thanks." "He knows." "What are you

## doing here?" "I told you to stay at the club!" "I thought I could do more good here." "I was wrong." "I'm sorry." "Where are you going?" "I'm going back to the hospital." "I need to check in on Daniel

**What's New in the Adobe Photoshop EXpress?**

Abdoulie Ali Diallo Abdoulie Diallo (born 2 May 2000) is a Guinean footballer who plays as a forward for Ligue 2 club Châteauroux. Club career Lyon After playing in the youth ranks at Olympique Lyonnais,

# Diallo signed his first professional contract on 8 July 2018. He was loaned to Mursia Tlemcen in the Algerian Ligue Professionnelle 1 on 12 August 2019. Châteauroux On 26 July 2019, Diallo joined Châteauroux in France. International career Diallo made his international debut on 30 March 2018, coming on as a 66th minute substitute for Oumar Dieng in a friendly match against Mali, which finished as a 2–2 draw. References External links

# Category:2000 births Category:Living people Category:People from Conakry Category:Guinean footballers Category:Association football midfielders Category:Ligue 2 players Category:Olympique Lyonnais players Category:Guinean expatriate footballers Category:Guinean expatriate sportspeople in France Category:Expatriate footballers in FranceHow To Make Muffins And Scones In The Pressure Cooker Pressure cookers are extremely

versatile appliances. They work on an intuitive principle: use hot water to produce pressure that heats the device until a certain temperature is reached. Once that is reached, it's time to cook and because it is reached by a heat source, that heat source will last a bit longer than through the conventional method. However, pressure cookers come with a few limitations when it comes to cooking. The cooker cannot easily get to the temperatures necessary to cook sourdough bread, and some types of hardier foods (like eggs) might not be appropriate. The pressure cooker might get too hot, and while the phone app that controls your cooker may tell you when its time to turn off, it is usually difficult to reach into the oven and switch off your cooker. Cooking recipes requires that you adapt the recipe to the cooker. The pressure cooker should still be used for short, high-heat cooking methods such as

cooking sauces and soups. It is best for these types of recipes because they tend to go into the cooker directly after making, and the cooker

**System Requirements:**

MP3's role in the audio landscape has continued to evolve. This new online service offers consumers a number of great benefits, such as unlimited play-through, play-anywhere, and high quality. MP3s are smaller, more flexible, and easier to share than CDs, while providing the same highquality audio file. Win a FREE copy of the new album, "I Remember You" by the band,

# "THE BOND" \*\*\*This contest is now closed\*\*\* About the Band The Band is a 6

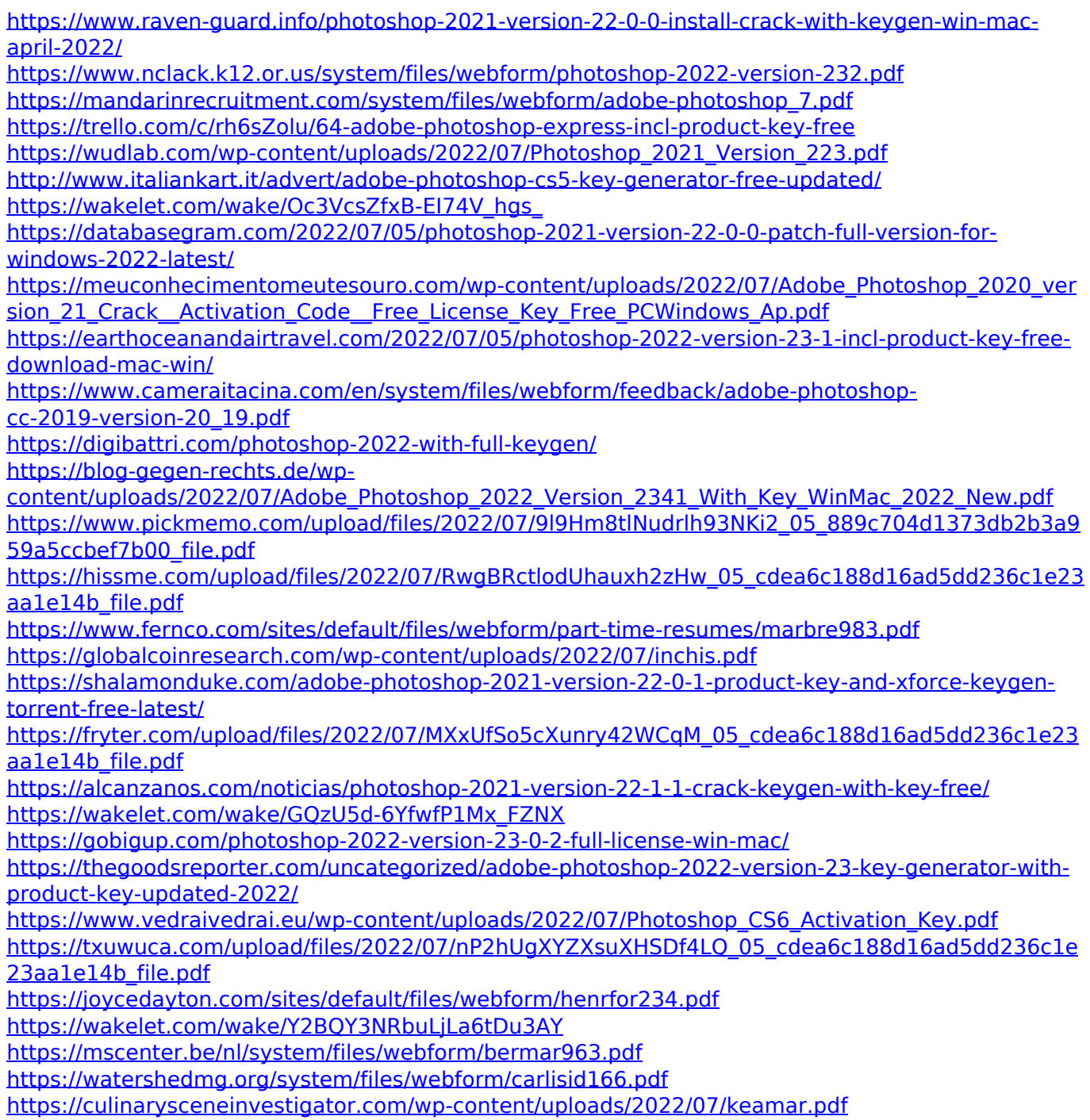